# **ORTO-RETIFICAÇÃO E CLASSIFICAÇÃO DE IMAGENS ORBITAIS DE ALTA RESOLUÇÃO: APLICAÇÃO NO MAPEAMENTO DE ÁREAS INFESTADAS POR PLANTAS AQUÁTICAS**

## **LETÍCIA ANDRADE SABO <sup>1</sup> NARJARA CARVALHO DA CRUZ1 THIAGO STATELLA1 ANTONIO MARIA GARCIA TOMMASELLI<sup>1</sup> MARIA DE LOURDES BUENO TRINDADE GALO <sup>1</sup>**

<sup>1</sup> Universidade Estadual Paulista – Faculdade de Ciências e Tecnologia – UNESP/FCT – Campus de Presidente Prudente – Programa de Pós-Graduação em Ciências Cartográficas {sabo, narjara, thiago,tomaseli, mlourdes}@prudente.unesp.br

## **RESUMO**

O trabalho desenvolvido teve como objetivo o mapeamento digital de um trecho do rio Tietê, localizado mais especificamente no entorno do reservatório de Barra Bonita, próximo à cidade de Anhembi – SP, com o propósito de verificar a possibilidade de discriminar áreas infestadas por diferentes tipos de plantas aquáticas emersas, através da orto-retificação e classificação de uma imagem orbital IKONOS de alta resolução (4m nas bandas multiespectrais e 1m na banda pancromática). Para a correção geométrica da imagem foram testados e comparados os modelos DLT e Afim 3D. Após a orto-retificação da imagem, foram aplicados procedimentos de classificação da cena baseados tanto em atributos multiespectrais quanto texturais. Os resultados obtidos no caso estudado mostraram que o modelo DLT obteve um melhor desempenho que o modelo Afim 3D na correção geométrica da imagem. Em relação à classificação, a abordagem multiespectral foi a que possibilitou uma melhor discriminação das áreas infestadas por plantas aquáticas, quando comparada àquela desenvolvida usando atributos texturais.

**Palavras-chave:** Orto-retificação de Imagens Orbitais de Alta Resolução, Classificação de Imagens, Infestação por Plantas Aquáticas.

# *ORTORECTIFICATION AND CLASSIFICATION OF ORBITAL HIGH RESOLUTION IMAGES: APPLICATION TO AQUATIC PLANTS MAPPING*

## *ABSTRACT*

*The aim of this project was the digital mapping of part of the Tietê river, located near the Barra Bonita reservoir and the Anhembi town, using techniques of ortorectification and multispectral classification with high resolution Ikonos images (4 m in the multispectral bands and 1m in the panchromatic band) in order to evaluate the feasibility of discriminate infested areas by aquatic plants. The geometric correction was performed using two different mathematical models, DLT and affine 3D, aiming the comparison of the results to check the most suitable to the case study. After the geometric correction and ortorectification, the images were classified, according to its textural and multispectral attributes. The DLT model presented better results than the affine 3D in the geometric correction and ortorectification in the case studied. Regarding the classification process, the technique using multispectral attributes had a better performance when compared to the textural classification, which was not capable of suitably represent the classes.* 

*Keywords:, Ortorrectification of high resolution orbital images, Image classification; Aquatic plants infestation*.

# **1 - INTRODUÇÃO**

Com o lançamento do satélite Ikonos II em 1999 foi possível o uso civil de imagens pancromáticas com elemento de resolução espacial de 1 metro. A disponibilidade comercial desse produto, apesar de seu elevado custo, tem provocado uma expectativa de uso em várias áreas da engenharia que necessitam de informações espaciais atualizadas e detalhadas da superfície terrestre. No sentido de verificar algumas das características e potencialidades desses dados de alta resolução espacial, foi selecionada uma área de estudos, constituída por uma cena IKONOS pancromática e multiespectral, referente a um trecho do rio Tietê, próximo à cidade de Anhembi / SP, à jusante da Usina Hidrelétrica de Barra Bonita. Para o desenvolvimento do projeto, foi necessário estudar experimentalmente técnicas de correção geométrica e orto-retificação das imagens, bem como a extração de informações através da classificação temática.

Nesse contexto, na primeira etapa do trabalho foi produzida uma imagem orto-retificada da área de estudos, visando eliminar os erros sistemáticos da imagem e a variação de relevo. Esta tarefa implica na determinação da posição e atitude da plataforma para cada linha da imagem, mas essa informação não estava disponível sendo necessário estabelecer, indiretamente, um modelo de projeção do espaço objeto para o espaço imagem, usando pontos de apoio no terreno, extraídos de cartas topográficas. Para esta projeção foram aplicadas e testadas a Transformação Linear Direta (DLT) e Afim 3D. A partir das mesmas cartas topográficas foi gerado e utilizado um modelo digital do terreno, permitindo a ortoretificação da imagem.

Na segunda parte do trabalho foi verificado o potencial dos dados Ikonos para a representação de classes temáticas, utilizando tanto os dados multiespectrais originais quanto a imagem orto-retificada. Inicialmente, a finalidade foi extrair, a partir dos dados multiespectrais não retificados, informações temáticas a respeito do uso e cobertura da terra e, posteriormente, mapear áreas infestadas por plantas aquáticas no trecho do rio Tietê representado na cena. Essa última aplicação é particularmente importante para subsidiar o manejo de grandes reservatórios de hidrelétricas, já que a ocorrência abundante de plantas aquáticas no leito do rio atrapalha a navegação de embarcações, provocando assoreamento e a própria geração de energia elétrica pela UHE, devido à da obstrução das turbinas. A questão da navegabilidade é importante por se tratar do rio Tietê, que se constitui em um trecho da Hidrovia Tietê – Paraná.

Ainda nessa segunda atividade, foram feitas classificações considerando tanto os atributos espectrais como texturais. Para a classificação multiespectral, foi utilizada a imagem original da área de estudos, tendo como produto final um mapa temático contendo as classes mais genéricas de uso e ocupação da terra. Posteriormente, o leito do rio passou a ser o objeto de interesse, e este foi destacado na imagem, já que se pretendia discriminar apenas plantas aquáticas que infestavam o espelho d'água, de modo que as classificações multiespectral e textural foram feitas nessa imagem contendo apenas o leito do rio.

Os produtos finais do projeto constituem-se das imagens multiespectrais e pancromática ortoretificadas, possuindo assim a integridade geométrica de uma carta, além das classificações temáticas multiespectrais e textural.

# **2 – ASPECTOS TEÓRICOS**

## **2.1 – ORTORRETIFICAÇÃO**

Uma fotografia é uma representação em perspectiva do espaço, ou seja, os raios de luz partem dos pontos no espaço, passam pelo centro perspectivo (lentes) em linha reta e atingem o plano imagem. Uma das principais conseqüências é que as fotografias não têm escala uniforme, variando conforme a altitude do terreno. Por isso, uma fotografia aérea ou uma imagem de satélite, sem um tratamento adequado, não é um documento confiável.

Por outro lado, as cartas ou plantas topográficas são projeções ortográficas, nas quais as linhas projetantes são perpendiculares ao plano de referência horizontal. Com isso, a escala é sempre uniforme e a mudança de altitude não afeta a representação de um objeto. A ortofoto nada mais é do que a fotografia aérea transformada para uma projeção ortográfica, sendo necessário, para isso, o Modelo Digital do Terreno (MDT), o qual pode ser construído a partir da digitalização de curvas de nível em uma carta topográfica, cuja escala seja compatível com a resolução espacial da imagem orbital (TOMMASELLI, 2002a).

A utilização de imagem orbital do sensor IKONOS como documento cartográfico requer que a mesma seja submetida a um processo de orto-retificação, que é a retificação diferencial da imagem com o objetivo de remover os efeitos da inclinação, deriva, variações de altitude da câmara aérea e deslocamentos devidos ao relevo.

Apesar da tomada das imagens orbitais ser feita através de um sistema de varredura linear, isto não é garantia de inexistência de distorções sistemáticas e aleatórias. As distorções sistemáticas são bastante perceptíveis e facilmente corrigidas por meio de funções que permitam modelar matematicamente a fonte das mesmas. As principais fontes de distorções sistemáticas, considerando-se genericamente os sensores de varredura, são:

• Variações na altitude do satélite: deslocamentos da plataforma da sua altitude nominal, produzindo distorções de escala ao longo da varredura;

- Alterações de atitude da plataforma: nominalmente, o sistema de eixos do sensor é mantido constante em relação ao eixo normal à superfície e a um eixo paralelo ao vetor velocidade da plataforma. Erros geométricos são resultantes de deslocamentos sofridos pelo sensor, em relação a esta atitude nominal;
- Variações na velocidade do satélite: quando a velocidade do satélite é desviada de seu valor nominal, a superfície da Terra coberta por um dado número varreduras é modificada, produzindo uma distorção de escala ao longo da órbita;
- Rotação da Terra: devido ao movimento de rotação da Terra, existe um deslocamento gradual na direção Oeste à faixa do terreno observada pelo sensor nas sucessivas varreduras do espelho, causando uma distorção ao longo da varredura;
- Projeção da carta: embora não constitua um erro geométrico, exige uma transformação geométrica nos dados orbitais.

As distorções sistemáticas podem ser corrigidas através de dados de efemérides do satélite ou indiretamente por meio de pontos de controle bem distribuídos e identificáveis nas imagens. Os pontos de controle são feições com coordenadas de terreno conhecidas, e que devem ser identificados na imagem. Algumas feições que constituem bons pontos de controle referem-se a cruzamentos de estradas, pontos, etc (GALO, 2002).

Para a geração de ortofotos a partir de imagens orbitais, como é o caso deste trabalho, a transformação entre as coordenadas de terreno X Y Z e coordenadas imagem (linha, coluna) pode ser realizada diretamente, através da utilização dos modelos de colinearidade, da transformação linear direta ou da transformação afim 3D. Neste trabalho, optou-se por utilizar os modelos da DLT e afim 3D.

O conceito básico do modelo de DLT é a transformação direta das coordenadas do sistema de máquina para as coordenadas do espaço objeto, não necessitando, portanto, de transformações intermediárias. A DLT foi desenvolvida para operações com câmaras não-métricas e, com isso, sua solução não utiliza as marcas fiduciais (ATKINSON, 1980).

As equações de Transformação Linear Direta podem ser consideradas como sendo as equações de colinearidade simplificadas, onde as coordenadas de máquina de pontos observados num monocomparador podem ser transformadas diretamente para coordenadas geodésicas. Essa transformação matemática permite agrupar a orientação interior e exterior, normalmente realizada com uma aplicação das equações de colinearidade. A DLT é obtida a partir do agrupamento de parâmetros de orientação interior e exterior, usando como base as equações de colinearidade, acrescidas dos modelos de correção dos erros sistemáticos. Este agrupamento resulta no modelo apresentado na equação (1).

$$
x = \frac{L_1 X + L_2 Y + L_3 Z + L_4}{L_9 X + L_{10} Y + L_{11} Z + 1}
$$
\n(1)

$$
y = \frac{L_s X + L_b Y + L_7 Z + L_8}{L_s X + L_{10} Y + L_{11} Z + 1}
$$
\n(2)

Onde:

(*x y*) = Coordenadas bidimensionais em um referencial imagem arbitrário;

(*X Y Z*) = Coordenadas tridimensionais no referencial cartesiano geodésico local;

(*L*1 *L*2 ......*L*11) = Parâmetros de transformação.

A utilização do modelo DLT, devido ao fato de não exigir os parâmetros de orientação interior e exterior do sensor, tem sido crescente nas aplicações de relacionamento do espaço objeto R3 para o plano da imagem R2, principalmente quando estes parâmetros não estão disponíveis, como é o caso das imagens IKONOS.

A transformação afim é utilizada quando se deseja manter o paralelismo e é definida analiticamente por:

$$
\begin{bmatrix} x \\ y \\ z \end{bmatrix} = \begin{bmatrix} a_1 & a_2 & a_3 \\ a_5 & a_6 & a_7 \\ a_9 & a_{10} & a_{11} \end{bmatrix}^{-1} \begin{bmatrix} X - a_4 \\ Y - a_8 \\ Z - a_{12} \end{bmatrix}
$$

Onde:

 $a_1$ ,  $a_2$ ,  $a_3$ ,  $a_5$ ,  $a_6$ ,  $a_7$ ,  $a_9$ ,  $a_{10}$ ,  $a_{11}$ , são os parâmetros que agrupam as rotações, fatores de escala e fatores de não ortogonalidade;  $a_4$ ,  $a_8$  e  $a_{12}$  são translações;

x, y, z são as coordenadas transformadas; e

X, Y, Z são as coordenadas no referencial de terreno, a serem transformadas.

## **2.2 – CLASSIFICAÇÃO DE IMAGENS**

Um dos aspectos básicos da aplicação do Sensoriamento Remoto aos mapeamentos temáticos é a definição de um sistema de classificação que seja adequado ao estudo que se pretende desenvolver. É importante estabelecer claramente as classes que constarão do mapeamento, e nesse processo deve ser levado em consideração o nível de detalhamento oferecido pelos dados disponíveis (GALO, 2000a).

Classificação é um processo de extração de informações de imagens para reconhecer padrões e objetos homogêneos resultando em uma imagem, onde cada pixel contém a informação de uma classe, ou tema, associada ao ponto da cena correspondente (INPE, 1999).

Richards (1986) destaca dois procedimentos abrangentes de classificação para dados multiespectrais. Um deles, definido como classificação não supervisionada, é o meio pelo qual os pixels de uma imagem são associados a classes espectrais, sem que haja um conhecimento prévio da existência ou nome destas classes.

O outro método é a classificação supervisionada, que se constitui na ferramenta essencial para a extração da informação quantitativa a partir de dados de sensoriamento remoto. O processo é dito supervisionado, pois implica na interação entre o intérprete humano e o sistema de análise. Nesse caso, o intérprete deve ter um conhecimento prévio da cena, o que o habilita a fornecer informações específicas, possibilitando o treinamento do algoritmo de classificação. As abordagens supervisionadas de classificação baseiam-se no uso de amostras para estimar os parâmetros estatísticos para cada classe. Essas amostras (que correspondem a padrões conhecidos das classes), usadas para a estimativa dos parâmetros, são normalmente chamadas de padrões de treinamento, sendo que a totalidade destas amostras define o conjunto de treinamento. O processo pelo qual um conjunto de treinamento é usado para obter as funções de decisão é denominado aprendizagem ou treinamento (GONZALES & WOODS, 1993).

A classificação pode ser desenvolvida com base no menor elemento de resolução da imagem, constituindo as abordagens de classificação denominadas pixel a pixel. No entanto, como tais métodos consideram, individualmente, cada unidade radiométrica na análise, pixels que apresentem um comportamento radiométrico inconsistente podem ser classificados incorretamente (ou não ser classificados). De acordo com Venturieri e Santos (1998), uma alternativa para resolver esse problema é a utilização de uma técnica de segmentação da imagem, a fim de agrupar os pixels que apresentam características radiométricas similares em termos tonais e texturais, formando regiões homogêneas e, então, classificar as regiões formadas.

Gonzalez & Woods (1993) definem segmentação como a subdivisão de uma imagem em suas partes ou objetos constituintes. Venturieri e Santos (1998) acrescentam que essa subdivisão é feita com base em algumas propriedades intrínsecas da cena, tais como: níveis de cinza, contraste, etc, e que o ato de segmentar uma imagem corresponde à formação de áreas (regiões) compostas por um certo número de pixels unidos segundo um critério de similaridade.

De um modo geral, a natureza multiespectral dos dados de sensoriamento remoto tem promovido a utilização de métodos estatísticos de reconhecimento de padrões. Entretanto, alguns autores citados em Galo (2000b), ressaltam que os métodos convencionais de classificação multivariada, que implicam na definição prévia da distribuição estatística das classes, não foram concebidos para a utilização de dados obtidos por diferentes sensores, os quais não podem ser descritos por um modelo multivariado único. A tentativa de melhorar o desempenho dos classificadores, de modo a se obter resultados mais acurados, tem motivado vários pesquisadores a desenvolverem métodos que utilizem modelos de classificação que integrem dados adquiridos por múltiplos sensores, ou que usem a informação textural fornecida por uma vizinhança de pixels.

A textura é, segundo Freitas et al (2002), uma importante característica utilizada na interpretação visual de imagens e por esta razão, o uso de medidas de textura pode aumentar o desempenho de classificadores digitais, principalmente em imagens de alta resolução espacial. No entanto, a textura de uma imagem é muito difícil de ser quantificada, uma vez que não há um consenso na definição deste termo, nem tampouco uma formulação matemática precisa. Ao contrário da informação espectral, que descreve a variação do nível de cinza de um pixel, a textura contém informações sobre a distribuição espacial dos níveis de cinza de uma região da imagem (ULABY et al., 1986; MARCEAU et al., 1989 citados por Freitas et al ,2002).

Ainda conforme Freitas et al, 2002 as primeiras técnicas desenvolvidas para se descrever a textura de uma imagem, procuravam entender as relações de contraste, direcionalidade, rugosidade e regularidade de níveis de cinza de regiões consideradas homogêneas texturalmente. Nesta linha, destacam-se as técnicas que utilizam funções de autocorrelação, matrizes de co-ocorrência e morfologia

matemática. Outras abordagens consideram que a textura presente numa imagem pode ser explicada através da adoção de modelos. Assim, dado um modelo e conhecidos seus parâmetros, pode-se sintetizar áreas com texturas homogêneas.

A textura não pode ser analisada sem se considerar a escala. Para qualquer superfície textural, existe uma escala na qual esta apresenta uma aparência lisa ou praticamente sem textura. À medida que a escala aumenta, esta superfície pode apresentar uma textura fina chegando até a uma textura bastante grosseira, e para uma análise multiescala, este ciclo lisa/textura fina/textura grosseira pode se repetir (FREITAS et al., 2002).

Desta maneira, a utilização da textura para classificar imagens é uma abordagem bastante eficaz quando aplicada em imagens de alta resolução, uma vez que nestas a variabilidade de níveis de cinza é bem identificável, possibilitando a extração de informações segundo suas características texturais.

## **3 - MATERIAL E MÉTODO**

## **3.1 – MATERIAL**

# **3.1.1 - IMAGEM IKONOS DA ÁREA DE ESTUDO**

Na Figura 1, apresenta-se a imagem da área de estudos utilizada nesse trabalho. Esta área foi selecionada, pois, além de mostrar parte do rio infestado por plantas aquáticas emersas, apresentava também uma pequena área urbana, o que proporcionou uma maior quantidade de feições e permitiu uma melhor identificação dos pontos de controle para a correção geométrica.

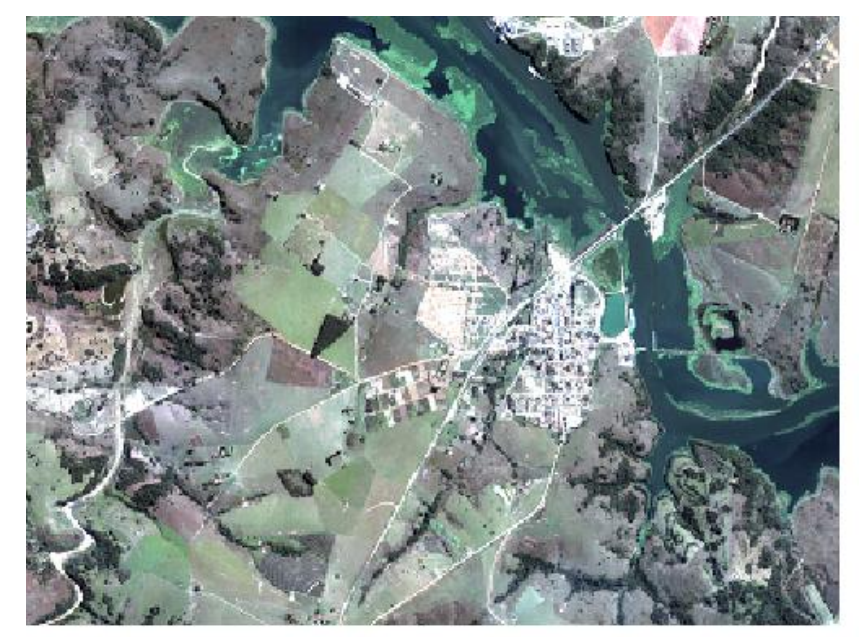

Figura 1- Composição colorida das bandas espectrais IKONOS 1 (azul), 2 (verde) e 3 (vermelho) da área de estudo.

## **3.2 - MÉTODO**

O fluxograma mostrado na Figura 2 ilustra as atividades desenvolvidas no decorrer do trabalho e seu encadeamento.

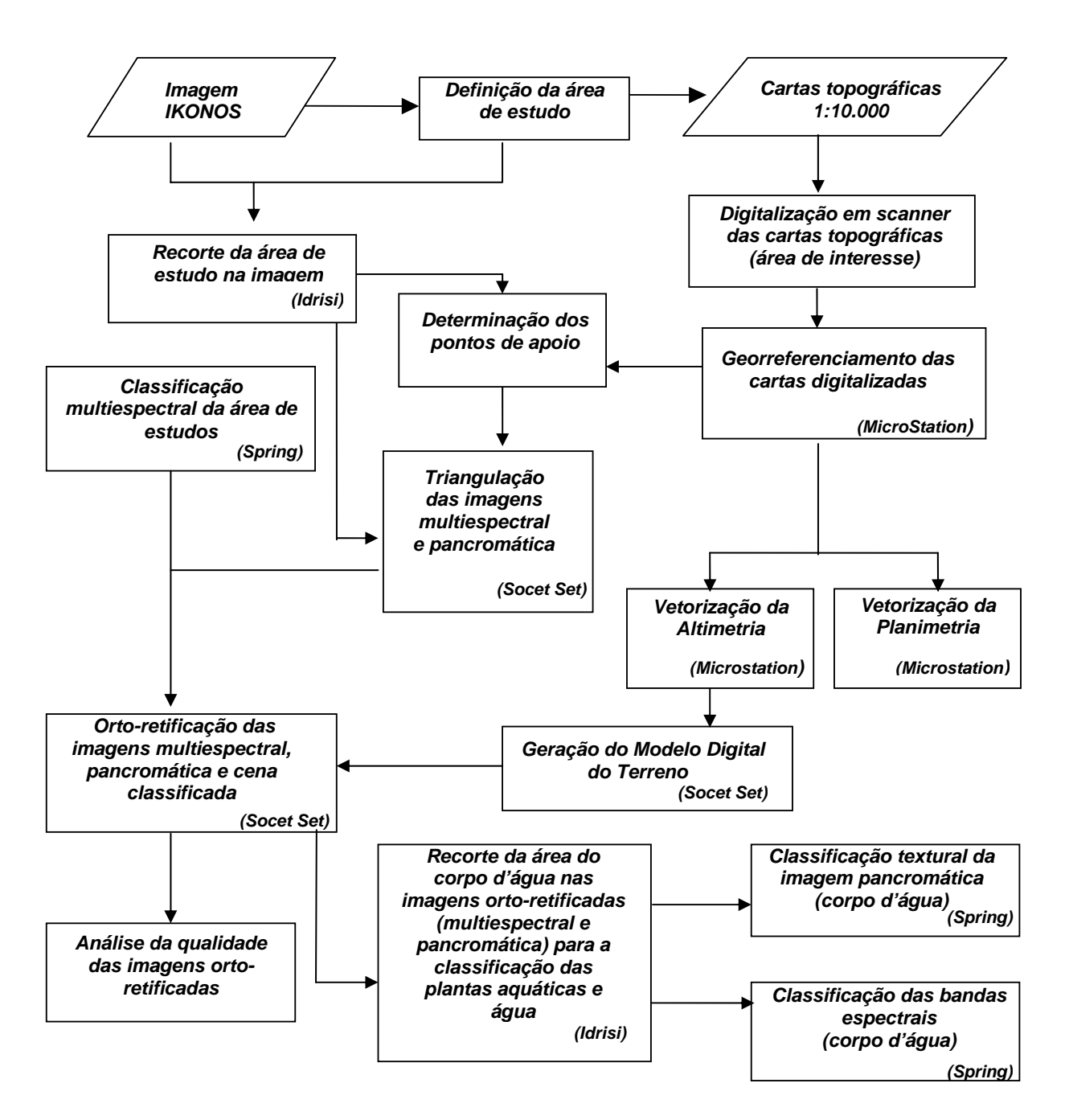

Figura 2 – Fluxograma das atividades realizadas

## **3.2.1 - Construção do Modelo Digital do Terreno (MDT) e vetorização da planimetria**

Quatro cartas topográficas abrangendo a área de estudo, na escala 1:10.000, foram digitalizadas e georreferenciadas. Em seguida foi feita a vetorização da altimetria e da planimetria, para a geração do modelo digital do terreno (MDT), usado na geração da ortoimagem. As informações altimétricas consideradas foram as curvas de nível (com eqüidistância de 5m) e os pontos cotados presentes na carta, enquanto que a planimetria incluiu a hidrografia, estradas, vegetação e malha urbana. Essas feições planimétricas foram, posteriormente, sobrepostas à ortoimagem, possibilitando uma análise visual da qualidade da correção geométrica aplicada às imagens originais. Para a realização desses procedimentos foi utilizado o software Microstation e o módulo Descartes.

## **3.2.2 - Correção geométrica**

A correção geométrica das imagens foi realizada utilizando o software Socet Set, com o aplicativo Hats de triangulação multisensor. Como não se dispunha de informações sobre parâmetros de orientação interior e exterior da imagem (uma vez que os parâmetros de órbita do satélite não estavam disponíveis), recorreu-se a uma correção geométrica usando os modelos DLT (Transformação Linear

Direta) e transformação afim 3D. Esses modelos permitem estabelecer a relação entre coordenadas de pontos no espaço objeto e seus homólogos no espaço imagem.

Para o cálculo tanto dos parâmetros da DLT quanto da afim são necessários pontos de apoio identificados na imagem, os quais tenham coordenadas conhecidas. Tais coordenadas foram extraídas das cartas 1:10.000, enquanto que as coordenadas imagem dos pontos correspondentes foram medidas interativamente, usando o aplicativo Hats.

Após o processo de correção geométrica, produziu-se uma imagem orto-retificada. Este processo começa com uma imagem vazia que corresponde à ortoimagem no terreno. A cada pixel da imagem associa-se uma altitude, através da interpolação local de elementos do MDT. Usando as coordenadas do pixel, sua altitude interpolada e os modelos de projeção (DLT ou afim 3D), calcula-se a projeção desse pixel na imagem original e interpola-se o seu tom de cinza (ou cor), atribuindo o valor interpolado ao pixel da ortoimagem. Este é o método inverso de orto-retificação, adotado no software Socet Set, que foi usado para a orto-retificação.

A partir do MDT e das imagens orto-retificadas foram gerados pares estereoscópicos artificiais ("estereomates"), um para cada banda espectral orto-retificada. A segunda imagem do par foi gerada supondo-se uma imagem com posição diferente da original e introduzindo-se paralaxe estereoscópica a cada pixel, calculada em função da altitude de cada ponto. Esta ferramenta, existente do sistema Socet Set, permite a visualização estereoscópica da ortoimagem, e pode ser usada para verificar a qualidade da ortoimagem, do modelo digital do terreno e da classificação final.

#### **3.2.3 - Análise da qualidade da imagem orto-retificada**

A qualidade da imagem orto-retificada foi analisada a partir da sobreposição do arquivo vetorial da planimetria sobre a ortoimagem resultante do processo. A partir daí, foram efetuadas 50 medidas de distância entre feições do arquivo vetorial (proveniente da carta) e da ortoimagem, como por exemplo, estradas, para verificar a qualidade da orto-retificação, através da verificação do deslocamento ocorrido na imagem final, em relação às posições das feições nas cartas topográficas. Esse procedimento foi adotado como uma alternativa ao controle de qualidade usando pontos, pois a área permitiu a identificação de poucos pontos, em função, principalmente do intervalo de tempo transcorrido entre a geração das cartas (1978) e a tomada da imagem orbital (2001). A qualidade da ortoimagem foi controlada, ainda, através da inspeção estereoscópica nos "estereomates", o que permitiu a identificação de vários erros no modelo digital do terreno, que foram corrigidos antes da geração da imagem final.

#### **3.2.4 - Classificação do uso e cobertura da terra da área de estudos**

 Efetuou-se uma classificação multiespectral supervisionada de toda área de estudo, procurando representar as classes de uso e cobertura do solo presentes na região. Foi adotada uma abordagem de classificação por regiões, implementada no aplicativo Spring, a qual prevê segmentação prévia da imagem. Nesta segmentação foram utilizadas as bandas espectrais e o método por crescimento de regiões com resolução de 4 metros. A classificação foi gerada com a utilização do classificador de Bhattacharya, com 99% de limiar de aceitação.

#### **3.2.5 - Classificação multiespectral e textural do leito do rio**

Com o intuito de identificar e discriminar áreas infestadas por plantas aquáticas emersas no trecho do leito do rio Tietê, efetuou-se duas novas classificações, desta vez abrangendo apenas a área compreendida pelo leito do rio, recortado da imagem. Em uma das classificações foi usada uma abordagem multiespectral supervisionada por regiões, partindo da segmentação da imagem e posterior utilização da distância de Battacharya para agregar regiões nas classes definidas no treinamento. Ou seja, foram usadas apenas as bandas espectrais do IKONOS (cuja resolução espacial é de 4 metros). No desenvolvimento da segunda abordagem de classificação foram considerados os atributos texturais, extraídos da banda pancromática do IKONOS (resolução espacial de 1metro). As medidas de textura utilizadas foram a média, variância, energia e entropia.

Na classificação dessa imagem, independentes da abordagem utilizadas, foram utilizados os recursos disponíveis no aplicativo Spring, versão 3.6.

## **4 - APRESENTAÇÃO E ANÁLISE DOS RESULTADOS**

A seguir são apresentados os resultados obtidos, os quais incluem as imagens multiespectrais e pancromática orto-retificadas, a análise da qualidade da correção geométrica realizada, com base na sobreposição da planimetria (obtida a partir das cartas topográficas), e as classificações das imagens. A estimativa de qualidade das ortoimagens multiespectrais geradas pela tanto pela DLT quanto pela Afim 3D foi realizada a partir da verificação das distâncias planimétricas entre feições na carta digitalizada e suas correspondentes na ortoimagem (figura 3).

Para a imagem pancromática foi realizada apenas a orto-retificação pela DLT, pois se verificou pelos resultados com as imagens multiespectrais que a DLT apresentou um melhor resultado. São apresentados também os resultados das classificações supervisionadas, a primeira obtida com a imagem multiespectral IKONOS em seu estado bruto (antes da orto-retificação) e as demais resultantes das classificações das imagens orto-retificadas, contendo apenas o leito do rio, utilizando as abordagens multiespectral e textural, a fim da discriminar apenas as plantas aquáticas presentes no leito do rio.

#### **4.1 - Imagens Orto-retificadas**

As imagens multiespectrais foram orto-retificadas utilizando a Transformação Linear Direta (DLT) e a Afim 3D. A seguir é feita uma análise dos resultados obtidos com a orto-retificação das imagens Ikonos a partir desses modelos. A Figura 3 mostra a sobreposição da planimetria (arquivo vetorial) com a imagem da banda do infravermelho próximo de parte da área de estudo, orto-retificada através da transformação linear direta (DLT).

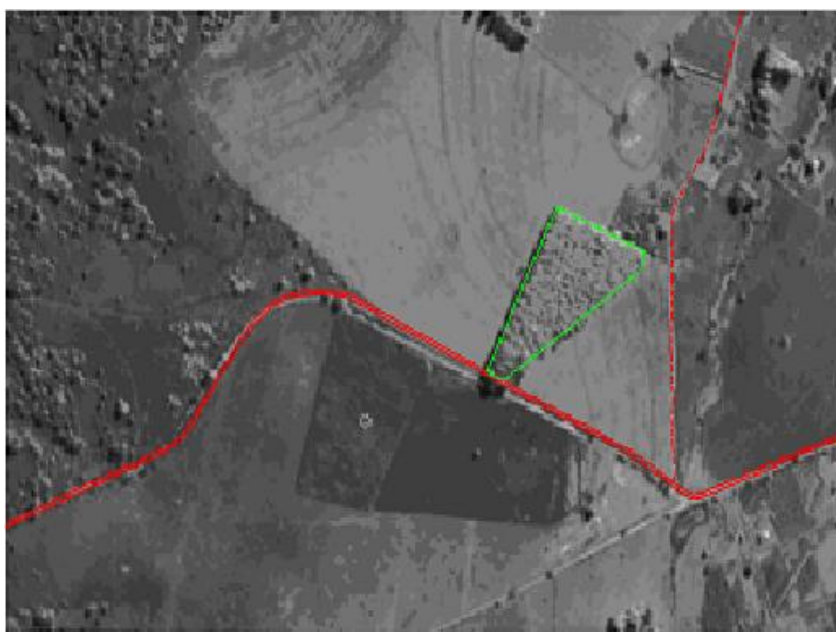

Figura 3 - Sobreposição da planimetria e da banda IVP orto-retificada pela DLT.

A Figura 4 mostra a sobreposição da planimetria com a banda do infravermelho próximo ortoretificada com uma transformação afim 3D, para o mesmo recorte da área de estudos.

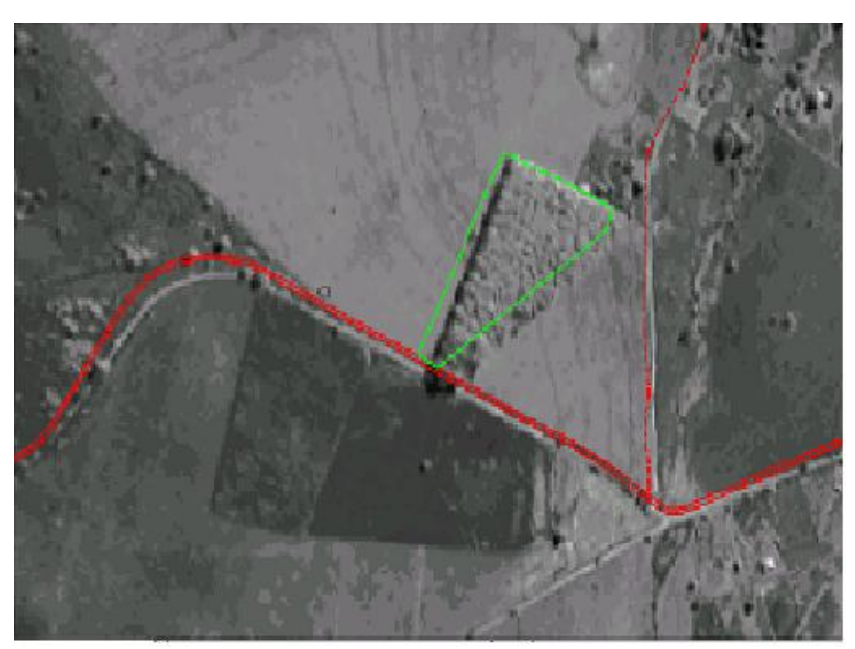

Figura 4 - Sobreposição da planimetria com ortoimagem gerada pela Afim 3D.

Através das Figuras 2 e 3 pode-se verificar que a orto-retificação produzida com a DLT permite melhor sobreposição da planimetria que a transformação espacial afim 3D, pois as feições na imagem orto-retificada e do arquivo de planimetria mostram maior coincidência.

Os resultados mostram que a Afim 3D possui uma tendência, além de uma precisão também menor. Já a DLT apresentou um melhor resultado, pois é um modelo mais rígido, mantendo o paralelismo das feições após a transformação. Quando se trata de pequenas porções de uma cena, a DLT apresenta resultados melhores que a afim 3D.

A partir dessa sobreposição dos arquivos executou-se uma série de medidas de distâncias entre feições homólogas, como estradas, identificadas no arquivo de planimetria e na imagem, para verificar a qualidade da orto-retificação. Através da medida do deslocamento ocorrido na imagem, em relação às posições das feições nas cartas topográficas, foram calculados a média e o desvio padrão das medidas realizadas nas imagens multiespectrais, conforme indicado na Tabela 1.

Tabela 1: Média e Desvio Padrão das medidas de discrepâncias entre feições homólogas realizadas nas imagens multiespectrais orto-retificadas com DLT e Transformação afim 3D.

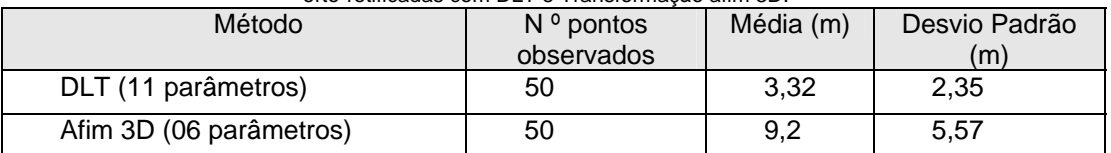

O mesmo procedimento adotado para as bandas multiespectrais foi aplicado à imagem pancromática orto-retificada com a DLT, verificando-se as distâncias entre pontos nessa imagem e os seus correspondentes no arquivo vetorial da planimetria. A Tabela 2 apresenta os resultados (média e desvio padrão) obtidos com a imagem pancromática corrigida pela Transformação Linear Direta (DLT).

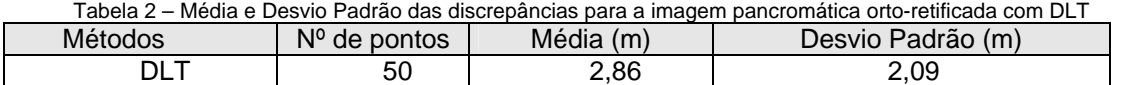

A partir dos resultados apresentados na Tabela 2, pode-se perceber que a imagem com resolução de 1 metro permite a produção de uma ortoimagem bastante satisfatória já que resultou em valores menores de média e desvio padrão, decorrente da melhor resolução espacial, e da imagem não apresentar muita variação no relevo.

Essa imagem orto-retificada pode ser considerada um documento cartográfico planimétrico em escala 1:10.000, classe A, pois o erro médio foi menor que 3 metros em planimetria, o que é tolerável em uma carta nessa escala.

## **4.2 - Classificação do uso e cobertura da terra da área de estudos**

Na Figura 5 é mostrado o resultado da classificação multiespectral da imagem IKONOS, antes da correção geométrica. Nessa classificação procurou-se expressar as classes de uso e cobertura do solo presentes na região, com base no conhecimento geral da região, porém sem uma verificação no local.

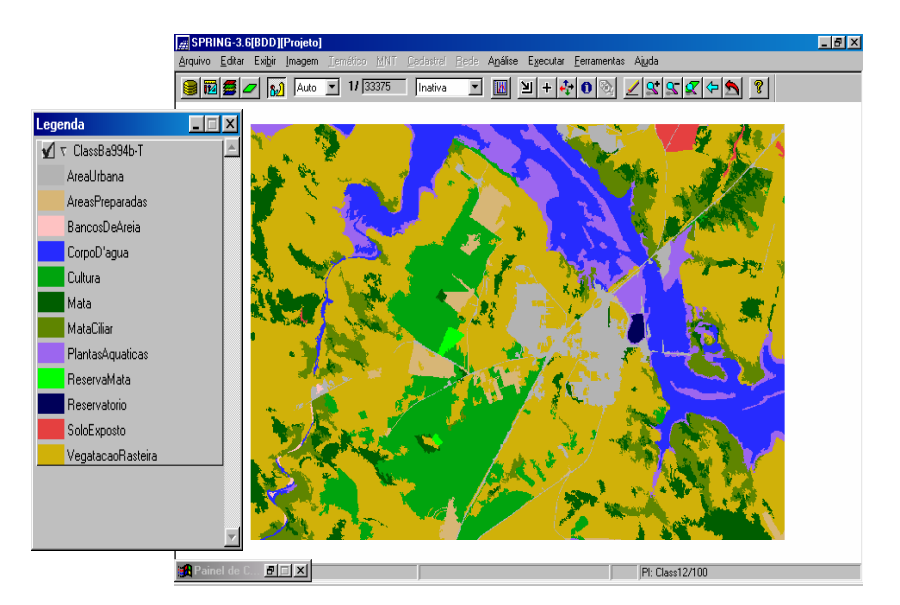

Figura 5 - Resultado da classificação supervisionada por regiões, aplicada à imagem multiespectral.

Como se pode observar pela Figura 5, o resultado da classificação supervisionada por regiões da imagem multiespectral foi satisfatório, no sentido de discriminar classes estabelecidas anteriormente na cena. As distinções mais marcantes são constituídas pelos temas: o corpo d'água, da área urbana, tipos de cobertura vegetal predominantes na região e plantas aquáticas que infestam esse trecho do rio.

## **4.3 - Classificações espectral e textural do trecho inundado do rio Tiete**

As plantas aquáticas emersas identificadas e descritas em Velini et al. (2002), ao realizar levantamento de flora infestante dos reservatórios ao longo do rio Tiete, permitiram caracterizar as classes de interesse para a classificação do trecho inundado do rio Tiete incluído na área de estudos. Essas classes foram: água limpa (1a), água turva(1b), infestação com predominância de brachiaria (2a); infestação mista de alface d'água e aguapé (2b) e infestação mista de poligonum e aguapé (2c). Como é mostrada na Figura 6, a classificação por atributos espectrais a partir do uso das quatro bandas espectrais do IKONOS com resolução de 4 metros, gerou uma classificação temática onde todas as classes de informação previamente estabelecidas foram representadas, e de maneira adequada às amostras coletadas quando do treinamento.

A Figura 6 mostra o resultado da classificação supervisionada utilizando a imagem multiespectral, enquanto que na Figura 7 apresenta-se o resultado obtido com a classificação usando atributos texturais (média, desvio padrão, entropia e energia) definidos a partir da imagem pancromática

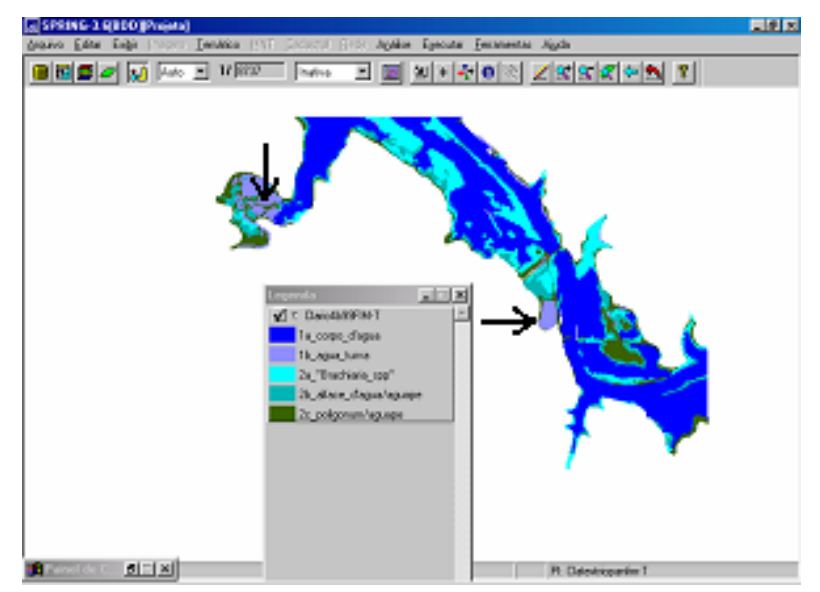

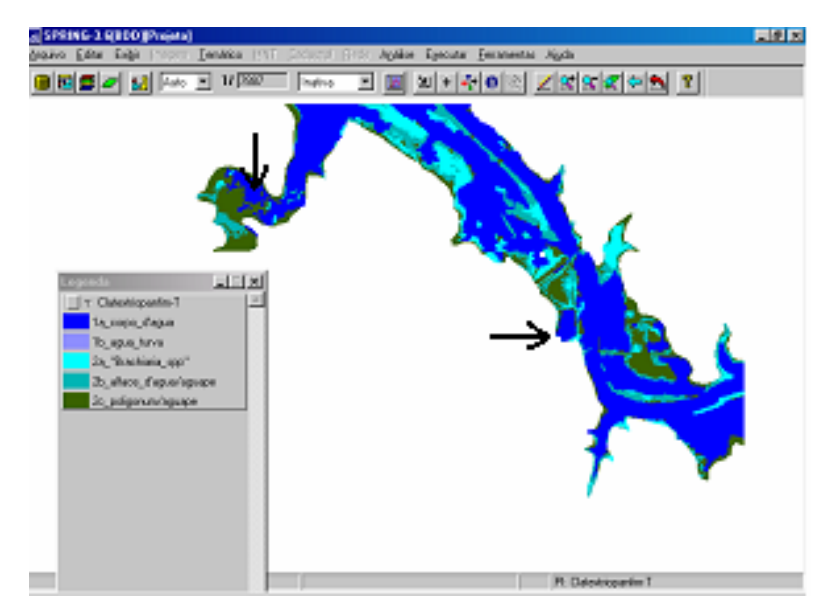

Figura 6 – Classificação do trecho do rio Tiete, realizada a partir do uso da imagem multiespectral.

Figura 7 – Classificação textural do trecho do rio Tiete, realizada a partir do uso da imagem pancromática.

Na classificação textural (Figura 7) nem todas as classes de informação foram representadas no mapa temático, caso da classe "água turva". Isso se deve ao fato dessa classe não apresentar variação de textura (pouca variabilidade de tons de cinza em relação ao corpo d'água), sendo impossível distinguir entre água limpa e turva. Além disso, das classes representadas, nem todas se mostraram coincidentes, caso de alguns pontos de infestação de "alface d'água", e "brachiaria".

Tal aspecto pode ser explicado pelo fato de que as infestações tratadas aqui possuem uma resposta espectral bastante particular e, portanto, bem diferenciadas entre si. Porém, as mesmas não apresentam variações de textura significativas a ponto de serem captadas no treinamento e mesmo pelo classificador. Dessa maneira, a classificação com base em atributos apenas texturais não foi capaz de representar as classes da cena de maneira tão adequada quanto a classificação multiespectral.

#### **5 – CONCLUSÃO**

Através da análise geométrica das ortoimagens geradas constatou-se que o melhor resultado foi obtido com o uso da Transformação Linear Direta, ao passo que a transformação afim resultou em uma maior deformação na imagem final. Isto é válido para o caso estudado, que utilizou um recorte de pequenas dimensões de uma imagem IKONOS. Uma das contribuições deste trabalho foi mostrar que o "estereomate", ao invés de ser um produto útil apenas para visualização, constituiu-se em um elemento importante na verificação da qualidade do MDT, tanto da imagem orto-retificada quanto da imagem com a classificação final. Pode ser usado, ainda, como elemento de auxílio da interpretação visual e na definição e controle das classes de interesse.

Quanto aos resultados das classificações, a abordagem baseada apenas nos atributos espectrais da cena, mostrou-se satisfatória, uma vez que permitiu identificar as principais ocorrências de infestações por plantas aquáticas e discriminar variações na resposta espectral da água. Já a classificação com base em atributos apenas texturais não foi capaz de representar as classes da cena de maneira tão adequada quanto a classificação multiespectral.

#### **REFERÊNCIAS BIBLIOGRÁFICAS**

ATKINSON, K. B. **Developments in Close Range Photogrammetry**, Londres, 1980. Applied Science Publishers,222p.

FREITAS, C. C., et al. Utilização **de Imagens de Radar e Abertura Sintética na Classificação de Uso e Ocupação do Solo**. In: CÂMARA, G., et al. Introdução à Ciência da Geoinformação, livro on-line,2002, p. 26-36.

GALO, M. **Notas de Aula da disciplina Fotogrametria III**, Presidente Prudente, FCT/UNESP, 2002.

GALO, M.L.B.T.; VELINI, E.D.; TRINDADE, M.L. B; SANTOS, S. C. A. **Uso do sensoriamento Remoto orbital no monitoramento da dispersão de macrófitas nos reservatórios do Complexo Tietê**. 2001. Planta daninha, v.20, p. 43-56.

GALO, M. L. B. T. **Aplicação de redes neurais artificiais e sensoriamento remoto na caracterização ambiental do Parque Estadual Morro do Diabo**, São Carlos, 2000a. Tese (Doutorado). Escola de Engenharia de São Carlos. Universidade de São Paulo.

GALO, M. L. B. T. **Aplicação de redes neurais artificiais na classificação de dados de sensoriamento remoto**, 2000b. Relatório de projeto de pesquisa referente ao triênio 29/07/97 a 28/07/00. Presidente Prudente, FCT/Unesp. /Digitado.

GONZALES, R. C.; WOODS, R. E. **Recognition and Interpretation**. In: Digital Image Processing. Reading, Addison-Wesley, 1993.

INPE – Instituto Nacional de Pesquisas Espaciais. **TUTORIAL** – SPRING, Agosto, 1999.

LUGNANI, J. B. **Introdução à Fototriangulação**. Curitiba, PR, 1987.

MOREIRA, M. A. **Fundamentos do Sensoriamento Remoto e Metodologias de Aplicação**, S. J. dos Campos, SP, 2001.

NOVO, E. M. L. M. **Sensoriamento Remoto: Princípios e Aplicações**. São Paulo, Edgard Blücher. 1989.

RICHARDS, J. A**. Remote Sensing Digital Image Analysis: An Introduction**.New York, Springer Verlag, 1986;

SARAIVA, C. C. S., MITISHITA, E.A. **Modelos matemáticos para fins de monorestituição de imagens de alta resolução IKONOS2** – GEO. In: Anais do Simpósio Brasileiro de Geomática, Presidente Prudente, SP, p278 – 286, julho de 2002;

SERVIÇO GEOGRÁFICO – **Apostila do Exército Brasileiro, manual de vetorização**, Porto Alegre – RS, 1999.

SOCET SET. **MANUAL DO SISTEMA**,1998.

TOMMASELLI, A. M. G. **Um conceito antigo com novas técnicas de produção**, 2002a: Mundogeo, setembro 2002.

TOMMASELLI, A. M. G. **Processamento fotogramétrico de imagens orbitais de alta resolução**, 2002b: Portal MundoGeo, outubro de 2002.

VELINI, E.D. et al. **Monitoramento dos problemas com macrófitas nos reservatórios da AES: desenvolvimento de programas de manejo integrado das principais espécies presentes**. 2002. Relatório de projeto de pesquisa AES/ANEEL. FCA/UNESP. Campus de Botucatu.

VENTURIERI, A.; SANTOS, J. R. Técnicas **de Classificação de Imagens para Análise de Cobertura Vegetal.** In: ASSAD, E. D.; SANO, E. E., eds. Sistema de Informação Geográfica: Aplicações na Agricultura. 2ª edição. Brasília, DF. Embrapa –SPI/Embrapa-CPAC. p.351-371, 1998.